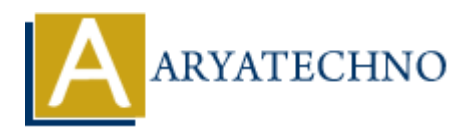

# **PHP MCQs - 8**

**Topics :** [PHP](https://www.aryatechno.com/category/1/php.html) **Written on** [March 18, 2024](https://www.aryatechno.com/topics/php-mcqs-8)

- 71. What is the purpose of the array\_search() function in PHP?
	- A) Searches for a value in an array and returns its key
	- B) Searches for a key in an array and returns its value
	- $\circ$  C) Reverses the order of elements in an array
	- D) Checks if a value exists in an array

#### **Answer: A) Searches for a value in an array and returns its key**

72. What is the output of the following code snippet?

\$str = "Hello"; echo strtoupper(\$str);

- A) hello
- B) Hello
- C) HELLO
- D) Error

**Answer: C) HELLO**

73. Which of the following PHP functions is used to remove elements from the end of an array? **ARTER 18, 2024**<br> **ARTER 18, 2024**<br> **ARTER 18, 2024**<br> **ARTER 18, 2024**<br> **ARTER 18, 2024**<br> **ARTER 18, 2024**<br> **ARTER 18, 2024**<br> **ARTER 18, 2024**<br> **ARTER 18, 2024**<br> **ARTER 19, 2024**<br> **ARTER 19, 2024**<br> **ARTER 19, 2024**<br> **ARTER** 

- $\circ$  A) array pop()
- $\circ$  B) array push()
- $\circ$  C) array shift()
- $\circ$  D) array unshift()

## **Answer: A) array\_pop()**

- 74. What is the purpose of the parse\_str() function in PHP?
	- $\circ$  A) Parses a URL
	- B) Parses query string into variables
	- C) Parses JSON string into an array
	- D) Parses XML string into an object

## **Answer: B) Parses query string into variables**

75. Which of the following is used to access the first character of a string in PHP?

 $\circ$  A)  $$string[0]$  $\circ$  B)  $$string(0)$  $\circ$  C) substr(\$string, 0, 1)  $\circ$  D) substr(\$string, 1, 0)

#### **Answer: A) \$string[0]**

76. What is the output of the following code snippet?

```
$a = 5;$b = 10;echo "The sum of \sin and \sin is ". (\sin + \sin);
     A) The sum of 5 and 10 is 15
     B) The sum of $a and $b is 15
     \circ C) The sum of 5 and 10 is a + bD) Error
    ARTICLE 10:<br>
ARTICLE 10:<br>
ARTICLE 10:<br>
ARTICLE 10:<br>
ARTICLE 10:<br>
ARTICLE 10:<br>
ARTICLE 10:<br>
ARTICLE 10:<br>
ARTICLE 10:<br>
ARTICLE 10:<br>
ARTICLE 10:<br>
ARTICLE 10:<br>
ARTICLE 10:<br>
ARTICLE 10:<br>
ARTICLE 10
```
## **Answer: A) The sum of 5 and 10 is 15**

77. Which of the following PHP functions is used to sort an array in ascending order?

- $\circ$  A) sort()
- $\circ$  B) rsort()
- C) asort()
- $\circ$  D) ksort()

```
Answer: A) sort()
```
78. What is the purpose of the json\_decode() function in PHP?

- A) Converts a JSON string into an array
- B) Converts an array into a JSON string
- C) Encodes data using MIME base64
- D) Parses a URL

#### **Answer: A) Converts a JSON string into an array**

79. What is the output of the following code snippet?

\$str = "Hello, World!"; echo str\_replace("World", "PHP", \$str);

- A) Hello, PHP! B) PHP, World! C) Hello, World!
- D) Error

## **Answer: A) Hello, PHP!**

80. Which of the following PHP functions is used to generate a random number?

- $\circ$  A) random()
- $\circ$  B) rand()
- $\circ$  C) random number()
- $\circ$  D) generate random()

**Answer: B) rand()**

80. Which of the following PHP functions is used to generate a random number?<br>
∴ A) rand(0)<br>
∴ B) rand(0)<br>
∴ D) generate random(0)<br> **Answer: B) rand(0)**<br>
© Copyright [Aryatechno](https://www.aryatechno.com/). All Rights Reserved. Written tutorials and